## **Barcodeleser am COM-Port | Schnittstelle**

Dieser Service bindet einen am COM Port angeschlossen Barcodescanner in AMPAREX ein.

Der Service lauscht auf einem COM Port auf Eingaben eines Barcodescanners. Die Daten werden auch dann ausgewertet, wenn AMPAREX im Hintergrund läuft und kein Eingabefeld den Fokus hat. Die empfangenen Daten werden interpretiert und innerhalb von AMPAREX weitergeleitet. Die Daten werden in das Eingabefeld übergeben, welches aktuell den Fokus hat.

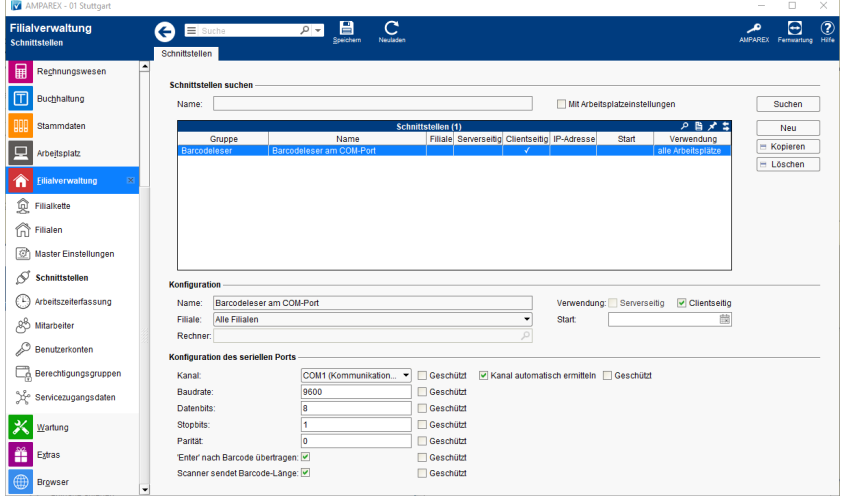

## Arbeitsabläufe

[Barcodescanner Honeywell einrichten | Arbeitsablauf, Schnittstellen](https://manual.amparex.com/display/HAN/Barcodescanner+Honeywell+einrichten+%7C+Arbeitsablauf%2C+Schnittstellen)

## Maskenbeschreibung

Es werden zwei spezielle Typen von Barcodes behandelt:

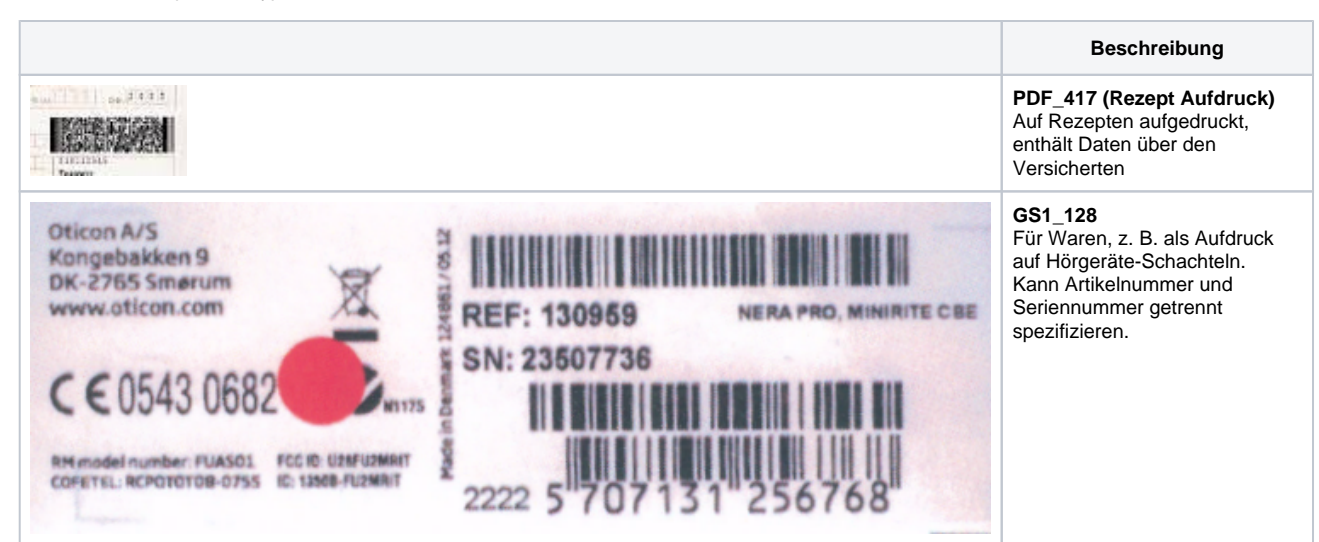

#### **Schnittstellen suchen**

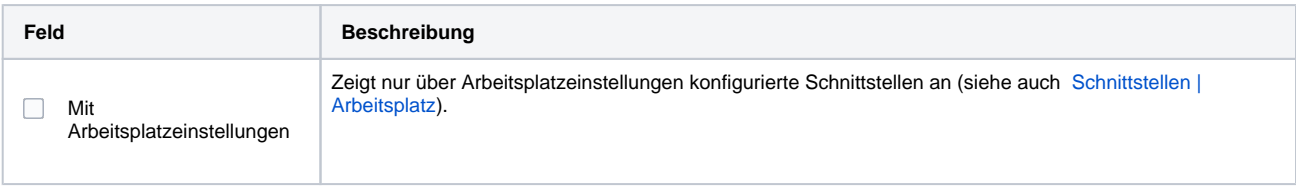

#### **Konfiguration**

# **Barcodeleser am COM-Port | Schnittstelle**

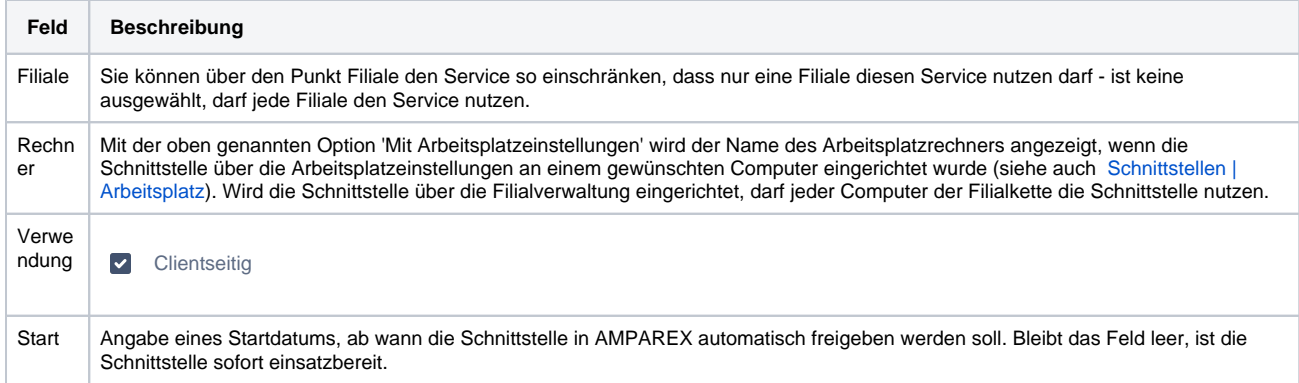

## **Konfiguration des seriellen Ports**

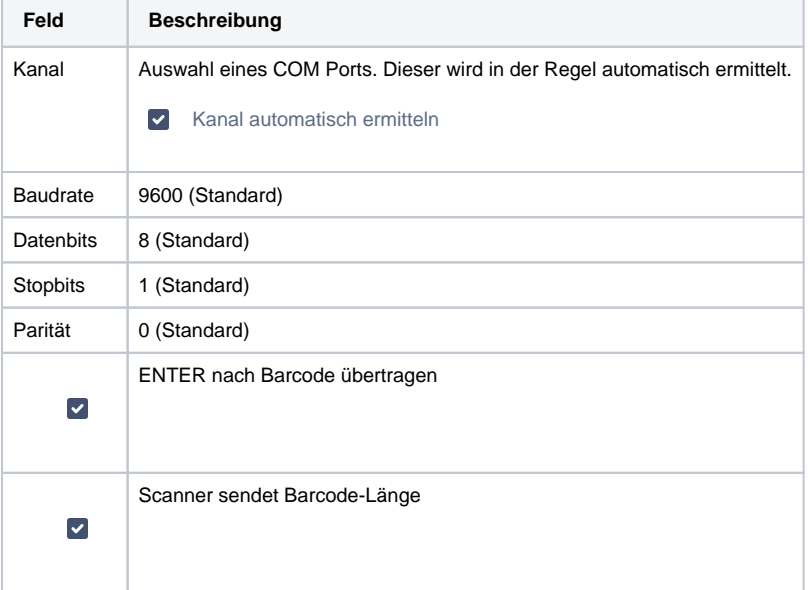

### Siehe auch ...

[Barcodeleser | Schnittstellen](https://manual.amparex.com/display/HAN/Barcodeleser+%7C+Schnittstellen)